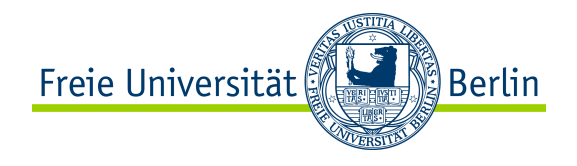

# **Übung: Transaktionale Systeme**

22.04.2010

Jürgen Broß <juergen.bross@fu-berlin.de>

<sup>1</sup> Jürgen Broß <bross@inf.fu-berlin.de>

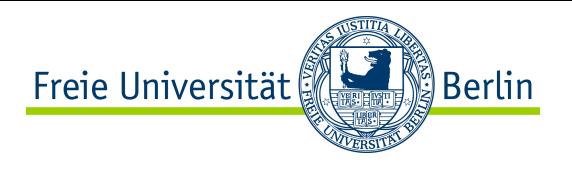

### Organisatorisches

### •Aufbau der Übung

- Fragen zur Vorlesung → Bitte möglichst schon am Mittwoch in Google-Docs-Dokument einfügen
- Aktuelles Übungsblatt
- Projektfortschritt
- Vertiefung des Vorlesungsstoffs
- Vorbesprechung Übungsblatt
- •Übungsbetrieb
	- Ausgabe Übungszettel: Donnerstagnachmittag
	- Abgabe: elektronisch (per Mail) bis Do. 10 Uhr, ausgedruckt in der Übung
	- Erfolgreiche Bearbeitung gilt als aktive Teilnahme
	- Umfang abgestimmt auf Projektarbeit
	- 2er Gruppen

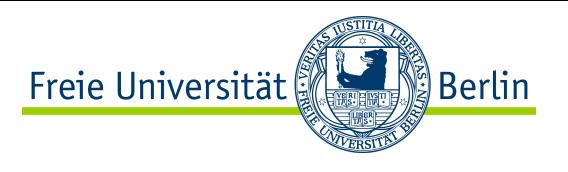

•Projektzeitplan:

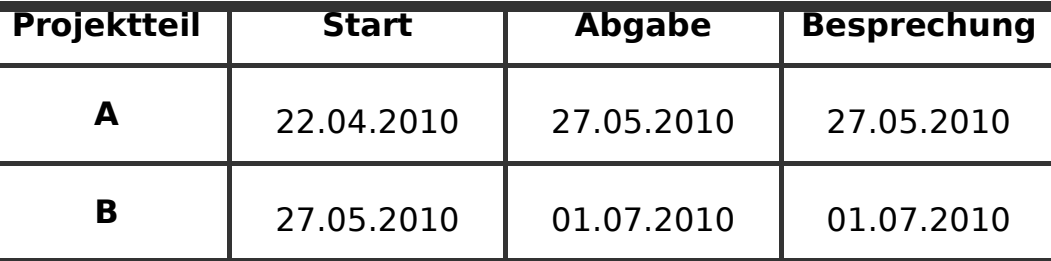

•Teilaufgaben auf Übungszetteln

•Entwicklungsumgebung:

- Java 6
- Eclipse
- JUNIT 4
- Java RMI

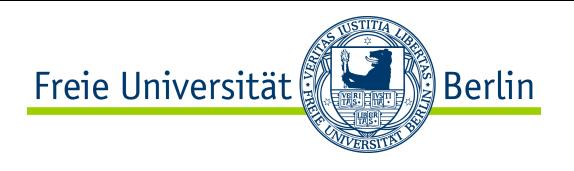

- Ziel: Verteiltes transaktionales Reisebuchungssystem
	- $\rightarrow$  Eine Reise besteht aus Flügen, Hotels, Mietwagen Einzelne Leistungen werden bei verschiedenen Anbietern gebucht

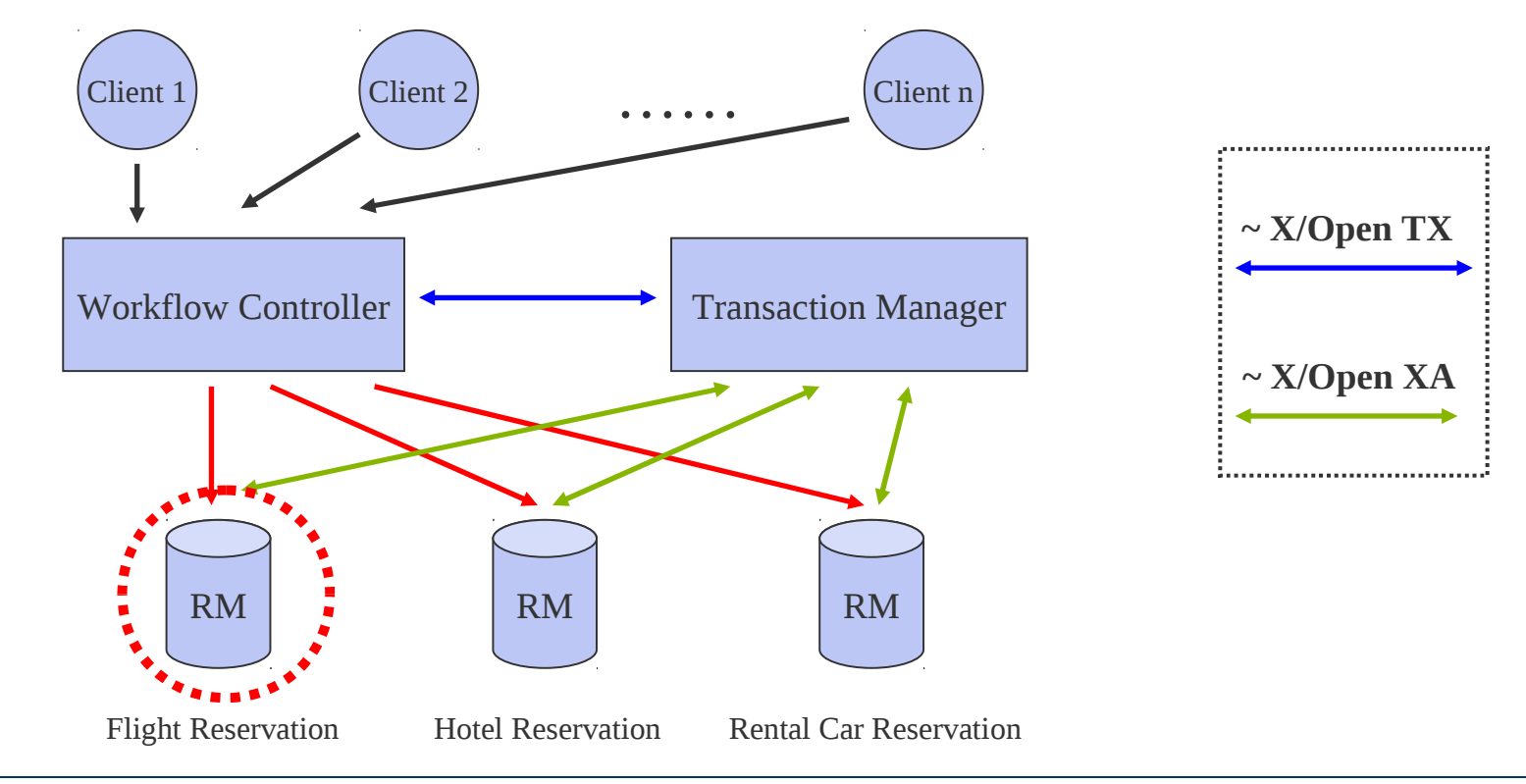

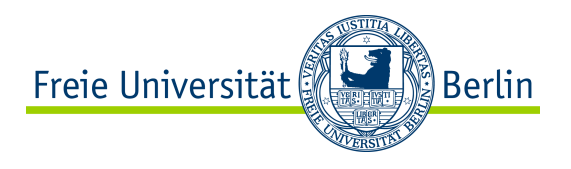

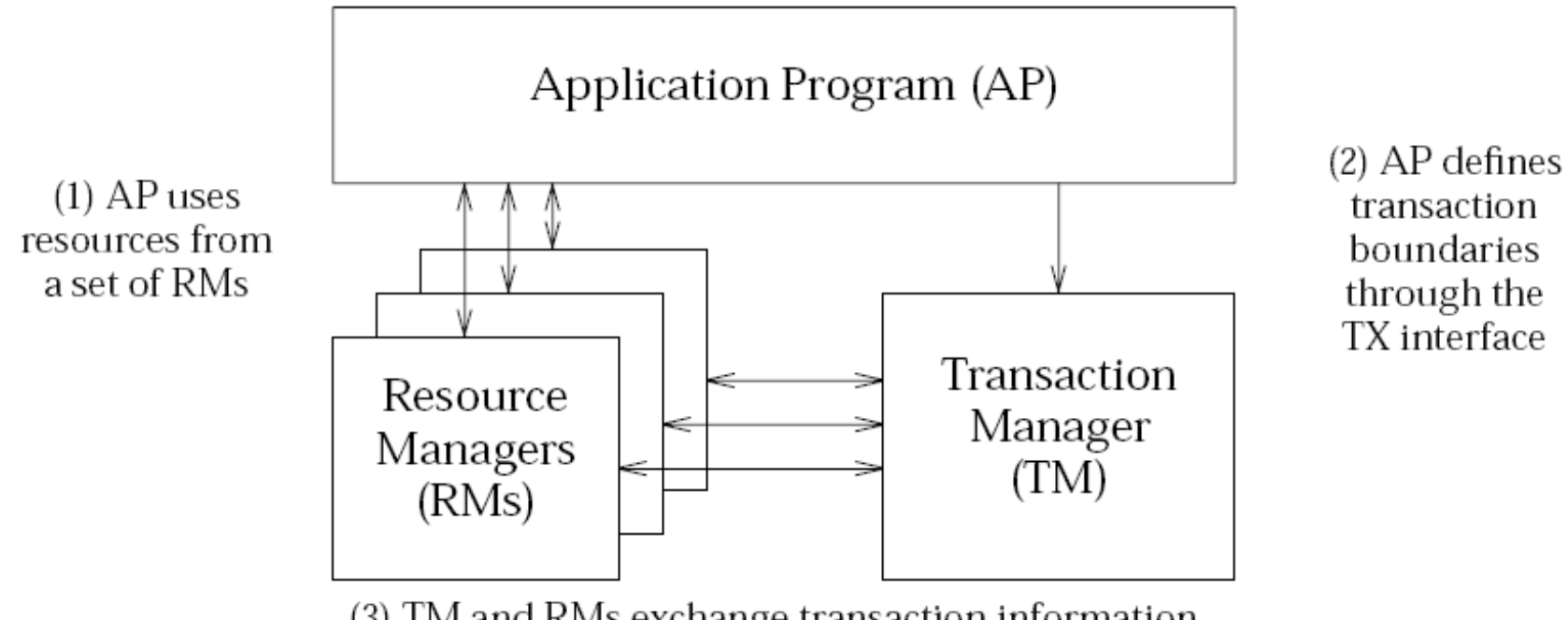

(3) TM and RMs exchange transaction information

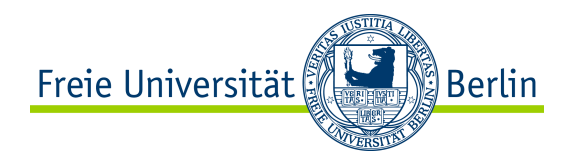

- •Implementierung eines Lock-Managers (LM)
- •Implementierung eines Resource Managers (RM)
- •Anforderungen:
	- RM verwaltet die Entitäten Flights, Hotels, Cars, Customers, Reservations (spezialisiert auf Reisebuchungen)
	- Unterstützt ACID-Transaktionen:
		- Atomicity: per "Schattenspeicher-Mechanismus"
		- Isolation: 2PL, (LockManager zu implementieren)
		- Durability: Einfacher Recovery-Mechanismus
	- Paralleler Zugriff von verschiedenen, entfernten Klienten
		- $\rightarrow$  Isolation
		- $\rightarrow$  RMI

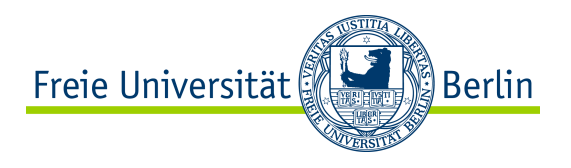

### •Lock Manager:

- Interface ist gegeben
- Verwaltet Lese-/Schreibsperren auf Datenbankobjekten (identifiziert über eindeutigen Bezeichner)
- Deadlock-Erkennung durch Wartegraphen
- Pro Resource Manager eine Lock Manager Instanz

### •Schnittstelle:

- lock(int xid, String strData, LockType lockType) throws DeadLockException
	- strData := eindeutiger Bezeichner für zu sperrendes Datenbankobjekt
	- lockType := LockType.READ | LockType.WRITE (ENUM)
	- blockierende Operation
	- implizites lock upgrade
- unlockAll(int xid)

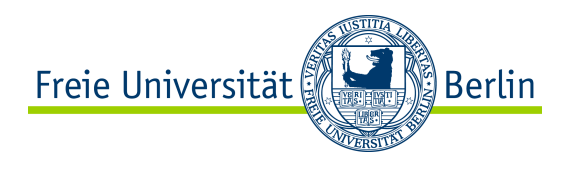

•(monopolistisches;-) ) Datenmodell:

- **FLIGHTS** (String flightNum, int price, int numSeats, int numAvail)
	- Es existiert nur eine Fluglinie "WorldAir", alle Sitze in einem Flug haben den gleichen Preis
- **HOTELS** (String location, int price, int numRooms, int numAvail)
	- Alle Hotelzimmer in einem Hotel haben den gleichen Preis, location ist PK  $\rightarrow$  nur ein Hotel pro Ort
- **CARS** (String location, int price, int numCars, int numAvail)
	- Alle Mietwagen an einem Ort haben den gleichen Preis, location ist PK  $\rightarrow$  nur ein Mietwagenanbieter pro Ort
- **CUSTOMERS** (String custName)
- **RESERVATIONS** (String custName, int resvType, String resvKey)
	- resvType (1=FLIGHT, 2=HOTEL, 3=CAR)

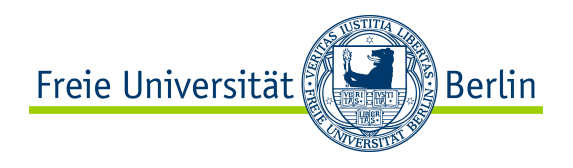

### • Resource Manager Interface

#### **1. Administrative Schnittstelle**:

- addFlight, addRooms, addCars, newCustomer
- deleteFlight, deleteRooms, deleteCars, deleteCustomer

#### **1. Reservierungs-Schnittstelle**:

• reserveFlight,…

#### **1. Anfrage-Schnittstelle**:

• queryFlight, queryFlightPrice, …

#### **1. Transaktions-Schnittstelle**:

• start, commit, abort

#### **1. Test-Schnittstelle**

• shutdown, dieNow,…

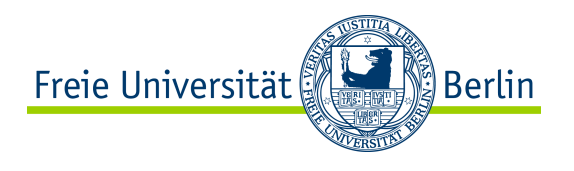

•Transaktionen im Resource Manager

- Aufruf von start() beginnt neue Transaktion und liefert eindeutige Transaktionskennung (XID)
- Alle nachfolgenden Operationen auf dem RM werden mit der XID parametrisiert  $\rightarrow$  Zugehörigkeit zu einer Transaktion
- Beispiel:

```
int xid = rm.start
//If it's cheap enough and there are seats available
if(rm.queryFlightPrice(xid, '347') < 300 &&
   rm.queryFlight(xid, '347') > 0){
    rm.reserveFlight(xid, 'John', '347');
}
rm.commit(xid);
```
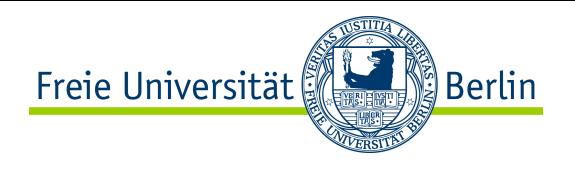

•Schritt 1: Lock Manager

- Nutze die Klassen aus dem java.util.concurrent Paket
- Insbesondere hilfreich: java.util.concurrent.locks
- Nichterhalt einer Sperre blockiert die anfordernde Transaktion (bzw. den anfordernden Thread)
- Lockupgrade von Read- auf Write-Lock möglich (wenn keine anderen Leser)
- Aufgabe aller Sperren gleichzeitig zum Ende einer Transaktion (eignet sich für rigoroses 2PL)
- Abgabe: jar-Datei mit einzelner Klasse lockmgr.LockManager, die das lockmgr.ILockManager Interface implementiert
- Zeitraum: 2 Wochen, nach erster Woche Vorstellung des Konzepts

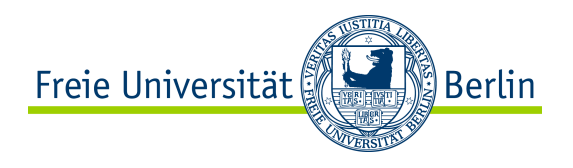

### •Schritt 2: Basis RM

- Ignoriere Atomarität, Persistenz
- Alle Daten werden im Speicher gehalten  $\rightarrow$  z.B. Hashtable für jede Relation (Flights, ...)  $\rightarrow$ PK ist Schlüssel für Hashtable  $\rightarrow$ Zeile in Relation ist Eintrag in Hashtable
- Reservierungen evtl. mit Kunden Tabelle verknüpfen → Hashtable mit Kundennamen als Schlüssel und Liste von Reservierungen als Einträge
- Beachte Einfachheit des Datenmodells: addCars(T1, 'Berlin', 4, 100€) addCars(T2, 'Berlin', 7, 80€) 11 Autos á 80€ in Berlin
- Zeitraum: 1/2 Woche

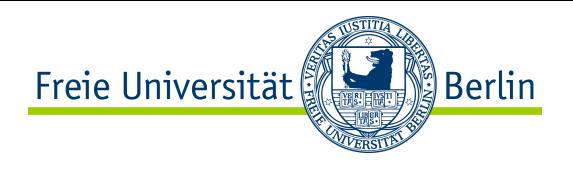

- •Schritt 3: Atomarität
	- Gewährleistet durch Schattenspeicherkonzept
	- Führe die Updates einer Transaktion auf einer Kopie der Datenbasis aus  $\rightarrow$ z.B. separate Hashtabellen
	- Bei commit:
		- $\rightarrow$  Bringe Updates in die eigentliche Datenbasis (im Speicher) ein.
		- $\rightarrow$  Schreibe Datenbasis in separate Datei auf Hintergrundspeicher. (stetiger Wechsel zwischen zwei Dateien)

 $\rightarrow$  In atomarem Schritt ändere globalen Zeiger so, dass die neue Datei als aktive Datenbasis markiert ist

• Bei abort:

 $\rightarrow$  Verwerfe die separaten Hashtabellen (im Speicher)

- Zeitraum: 1/2 Woche
- Shadowspeicher (Originalliteratur) <http://www.inf.fu-berlin.de/lehre/WS06/DBS-Tech/Reader/shadowStorage.pdf>

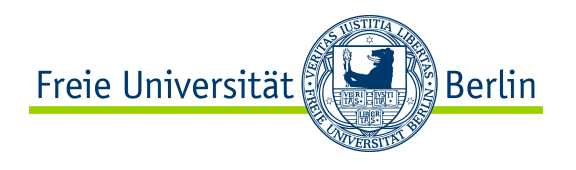

#### •Schritt 4: Isolation

- Implementierung von 2PL (rigoros) mithilfe des Lock Managers  $\rightarrow$  für jede Operation auf RM Lese- oder Schreibsperre anfordern  $\rightarrow$ bei commit/abort alle Lese-/Schreibsperren aufgeben
- Granularität der Locks so fein wie möglich für eine Operation maximale Parallelität  $\rightarrow$ möglichst keine Table-Locks
- Lock Manager erkennt Deadlocks durch Wartegraph  $\rightarrow$ DeadLockException  $\rightarrow$  betroffene Transaktion abbrechen (abort)
- Zeitraum: 1 Woche

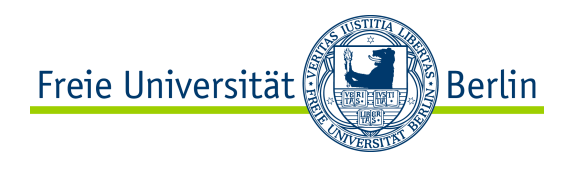

•Schritt 5: Dauerhaftigkeit

- Persistenz und Recovery
- Zustand des Resource Managers auf Hintergrundspeicher schreiben:

 $\rightarrow$ aktive Datenbasis  $\rightarrow$ Zustand von Transaktionen (start, commit, abort)  $\rightarrow$  XIDs  $\rightarrow$ Zeiger auf aktive Datenbasis

• Recovery, falls RM nicht korrekt heruntergefahren wurde (dieNow(), dieBeforePointerSwitch(), dieAfterPointerSwitch())

Welche Transaktionen waren vor Absturz bekannt? Welchen Zustand hatten diese Transaktionen?

• Zeitraum: 1 Woche

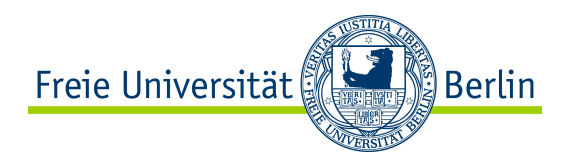

•Test-Schnittstelle:

- shutdown():
	- $\rightarrow$  warten, bis alle Transaktionen beendet sind
	- $\rightarrow$  keine neuen zulassen

 $\rightarrow$  "korrekten" Zustand hinterlassen, so dass keine Recovery beim nächsten Start notwendig ist

- dieNow(): sofortiges System.exit();
- dieAfter/BeforePointerSwitch():

 $\rightarrow$  setze Flag, so dass System.exit() während der nächsten Commit-Operation aufgerufen wird

 $\rightarrow$ direkt vor bzw. direkt nach dem Ändern des Zeigers auf aktive Datenbasis

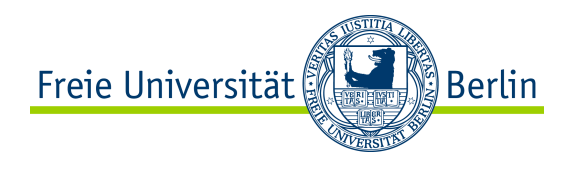

# Projektstart: **22.04.2010** Projektabgabe: **27.05.2010**

•Bis nächste Woche:

- $\rightarrow$  Projektbeschreibung gründlich anschauen
- $\rightarrow$  Konzept für Lock Manager (ggf. Implementierung)
- $\rightarrow$  Fragen aufschreiben!
- $\rightarrow$  theoretische Aufgaben bearbeiten